**PRUEBA ACCESO A CICLOS FORMATIVOS DE GRADO MEDIO** Septiembre 2017

ÁMBITO CIENTÍFICO-TECNOLÓGICO

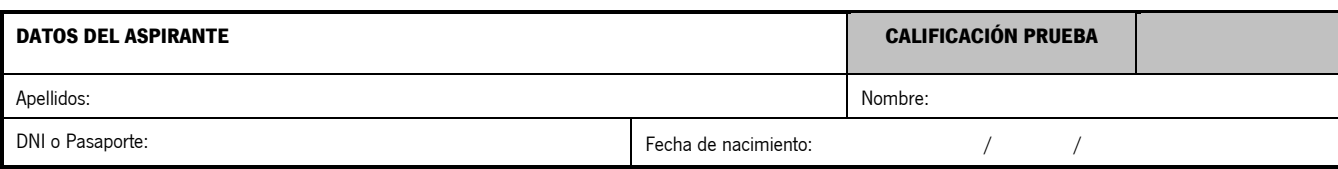

#### **Instrucciones:**

- **Lee atentamente las preguntas antes de contestar.**
- **La puntuación máxima de cada pregunta está indicada en cada enunciado.**
- **Revisa cuidadosamente la prueba antes de entregarla.**
- **Realiza todos los ejercicios.**

#### **A. MATEMÁTICAS.** (4 puntos)

- **1.** Antonio tiene una parcela cuadrada de 100 m de lado. Responde a las siguientes cuestiones. (1,5 puntos; 0,5 por apartado)
	- **A.** Calcula el área total de la parcela. Área del cuadrado= lado x lado=  $100m \times 100m = 10000 m^2$
	- **B.** En la parcela hay construida una casa de 150 m<sup>2</sup>, una pista de deporte de 100 m<sup>2</sup> y una piscina rectangular de 10 m de largo por 6 m de ancho. Además, hay una superficie de 200 m<sup>2</sup> con cemento. Antonio, muy preocupado con el medio ambiente, decide sustituir el césped natural que le consume mucha agua por uno artificial, sin mantenimiento. ¿Puedes calcular cuántos metros cuadrados de césped artificial necesita comprar para rellenar todo el espacio verde que queda en la parcela?

Sumamos todas las estructuras construidas dentro de la parcela: 150 m<sup>2</sup> (casa) + 100 m<sup>2</sup> (pista deporte) + 60 m<sup>2</sup> (piscina) + 200 m<sup>2</sup> (zona cemento) = 510 m<sup>2</sup> Superficie del terreno – superficie construida = 10000 m<sup>2</sup> – 510 m<sup>2</sup> = 9490 m<sup>2</sup> superficie a rellenar de césped artificial

- **C.** Si el precio del m² de césped está a 30 euros, ¿cuánto dinero necesita gastar Antonio para sustituir la hierba natural por el césped artificial en su jardín? 9490 m<sup>2</sup> x 30 euros/ m<sup>2</sup> = 284700 euros
- **2.** Realiza las siguientes actividades sobre magnitudes y cambios de unidades. (1 punto; 0,5 por apartado)
	- **A.** Completa la tabla siguiendo el ejemplo.

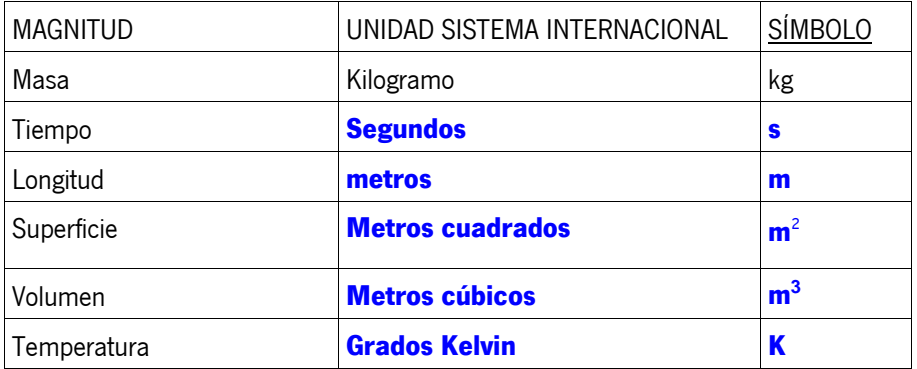

**B.** Realiza los siguientes cambios de unidades: 8,5 kilómetros a metros: 8,5km 1000m/1km = 8500m 100 centímetros a metros: 100cm 1m/100cm = 1m

# JUNTA DE ANDALUCIA

3 horas a segundos:  $3 h 60$ min/1h  $60 s/1$ min = 10800 s

10 días a minutos: 10 días x 24h/1 día x 60 min/1h = 14400 min

3 metros cuadrados a centímetros cuadrados:  $3 \text{ m}^2$  10000 cm<sup>2</sup> / 1 m<sup>2</sup> = 30000 cm<sup>2</sup>

- **3.** En un examen de biología de una clase de 30 estudiantes se obtienen las siguientes notas: 2 alumnos sacan un 10, 6 un 9, 3 un 8, 4 sacan un 7, 2 sacan un 6, 5 sacan un 5, 3 sacan un 4, 4 sacan un 3, 1 saca un 2. (1,5 puntos; 0,5 por apartado)
	- **A.** Ordena estos datos en la siguiente tabla:

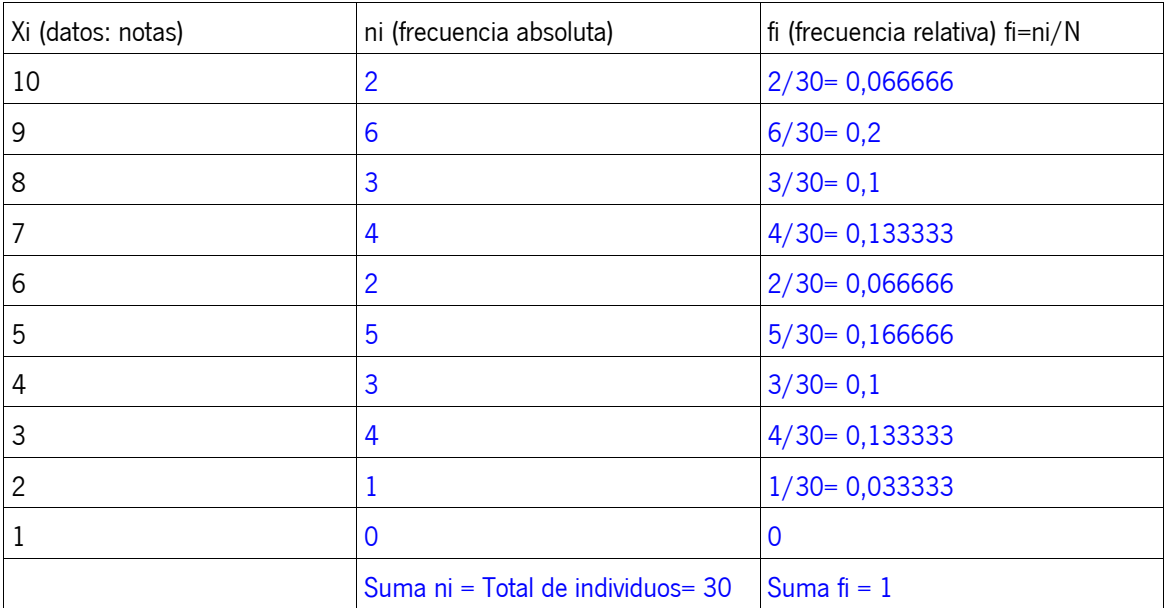

**B.** Calcula la nota media de este examen. Media:(10x2+9x6+8x3+7x4+6x2+5x5+4x3+3x4+2x1)/30=(20+54+24+28+12+25+12+12+2)/30=189/30=6,3.

**C.** Calcula la moda y la mediana.

Moda de un conjunto de datos es el valor que tiene mayor frecuencia. Moda es 9. Mediana: 10,10,9,9,9,9,9,9,8,8,8,7,7,7,7,6,6,5,5,5,5,5,4,4,4,3,3,3,3,2 = 7= Mediana

### **B. CIENCIAS NATURALES. (3 puntos)**

**4.** Di si las siguientes afirmaciones relacionadas con el aparato digestivo, son verdaderas (V) o falsas (F). Reescribe las respuestas falsas en verdaderas.

(1 punto; 0,2 por apartado)

- **[ ]** La dentición de leche tiene el mismo número de piezas que el adulto, pero son más pequeñas. Falsa, La dentición de leche sólo tiene 20 piezas, frente a 32 del adulto. El niño tiene incisivos (4/4), caninos (2/2) y premolares (4/4). Los adultos, además, tienen los molares (6/6).
- **[ ]** El alimento es triturado y ensalivado en la boca conformando el quimo. Falsa, El alimento es triturado y ensalivado en la boca conformando el bolo alimenticio.
- **[ ]** La epiglotis impide el paso del alimento a la tráquea. Verdadero
- **[ ]** El quilo se forma en el intestino. Verdadero
- **[ ]** La bilis contiene enzimas que se encargan de la digestión de los hidratos de carbono. Falsa, La bilis contiene enzimas que se encargan de la digestión de las grasas.

## **JUNTA DE ANDALUCIA**

- **5.** Dada la siguiente imagen del cuerpo humano. (2 puntos; 1 por apartado)
	- **A.** Nombra cada una de las partes señaladas en el dibujo. ¿A qué aparato del cuerpo humano corresponde?

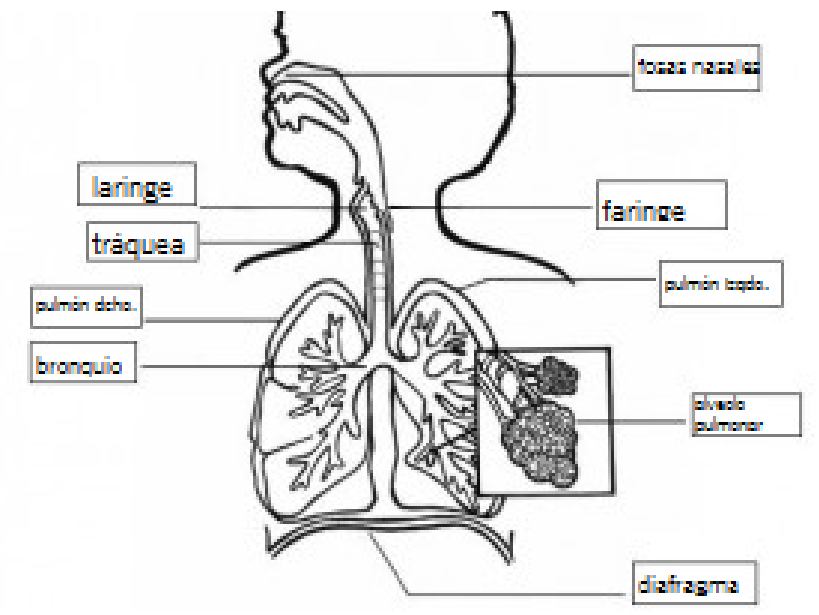

De izquierda a derecha: laringe, tráquea, pulmón derecho, bronquio, diafragma, alveolo pulmonar, pulmón izquierdo, faringe, fosas nasales. (0,1 punto cada respuesta) La imagen se corresponde con el aparato respiratorio (0,1 punto)

**B.** Explica los movimientos de la ventilación pulmonar, nombrando los músculos que participan en ellos. Los movimientos son: Inspiración (por el que se produce aumento del volumen de la cavidad torácica por la contracción de los músculos intercostales que tiran de las costillas hacia fuera y de la contracción del diafragma que baja. Esto provoca la entrada de aire cargado de oxígeno a los pulmones) y Espiración (salida de aire de los pulmones cargado de dióxido de carbono; no requiere esfuerzo, los músculos se relajan). (0,5 puntos)

Los músculos que intervienen son el diafragma, músculos intercostales y los rectos abdominales. (0,5 puntos)

### **C. TECNOLOGÍA.** (3 puntos)

- **6.** Alberto decide dar el salto a la era digital. Hasta este momento se había negado a tener ningún contacto con internet, ni siquiera tiene cuenta de correo. ¿Podrías ayudarlo explicándole lo más básico? (1 punto; 0,3 los apartados A y B y 0,4 el C)
	- **A.** ¿Qué necesita para abrir una cuenta de correo electrónico? ¿Puedes explicarle brevemente como hacerlo? Necesita un dispositivo con conexión a internet; puede ser un ordenador, una tablet, un smartphone, etc. Supongamos que quiere hacerse una cuenta de Google, necesitamos que entre en internet y ponga en el buscador google. Una vez en la página pinchamos en crear cuenta nueva y rellenamos toda la información que nos pidan que será nombre, apellidos y una contraseña para acceder a ella.
	- **B.** Sería interesante que tuviera alguna noción sobre cómo navegar por internet. ¿Puedes explicarle cómo se navega?

Navegar por internet significa visitar las páginas o sitios de internet donde se almacena la información. Para poder navegar necesitamos los "navegadores" que son programas que nos permiten acceder a esa información. Los navegadores más conocidos son Internet explore, Firefox, Chromiun, etc. Abriendo en el dispositivo cualquiera de estos navegadores ya podemos pasar de una página a otra, es decir, navegar por la red. Existen buscadores de información que nos facilitan el acceso a esas páginas, por ejemplo, el buscador de google, haciendo más rápida y fluida la navegación.

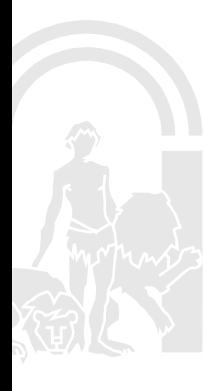

## JUNTA DE ANDALUCIA

**C.** Sobre redes sociales, ¿puedes explicarle en dos líneas para qué se usan? Nombra dos redes sociales, señalando los pros y los contras de cada una.

Se usan para mantener relaciones sociales en la red. Las más famosas y usadas son Facebook y Twitter. Ventajas: es muy fácil mantener contacto con muchas personas, conocidas y desconocidas. Desventajas: se pierde intimidad que si no se toman precauciones podrían ser usadas en nuestra contra.

- **7.** Un circuito eléctrico consta de una pila de 3 V y de tres resistencias en serie de 3 ohmios cada una. Sabiendo que la fórmula es V= R x I, voltaje (V) = Resistencia (R) x Intensidad (I). (2 puntos; 0,5 los apartados A, D y E, 0,3 el B y 0,2 el C)
	- **A.** Calcula qué intensidad de corriente atraviesa el circuito  $V = R x l$   $R = R_1 + R_2 + R_3$  (en serie)  $I = V/R$   $I = 3/9 = 0,33$  A
	- **B.** Dibuja el circuito eléctrico usando los símbolos adecuados.

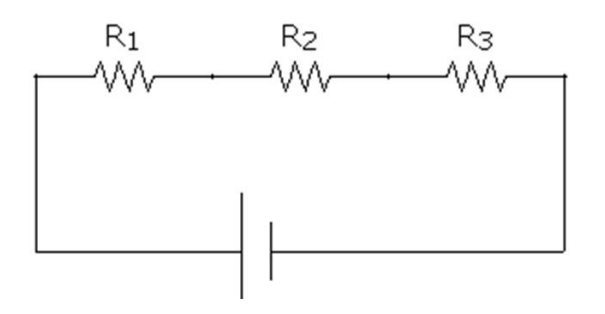

- **C.** Indica el sentido de la corriente eléctrica. El sentido de la corriente va desde el polo positivo hacia la resistencia 1, 2, 3 hasta el polo negativo.
- **D.** Si en el mismo circuito colocamos las resistencias en paralelo, calcula qué intensidad de corriente atravesará el circuito con este nuevo diseño.

 $V = R x l$   $1/R = 1/R<sub>1</sub>+1/R<sub>2</sub>+1/R<sub>3</sub>$  (en paralelo)  $I = V/R$   $1/R = 1/3+1/3+1/3$  R= 1  $I = 3/1 = 3 A$ 

**E.** Dibuja el circuito eléctrico usando los símbolos adecuados.

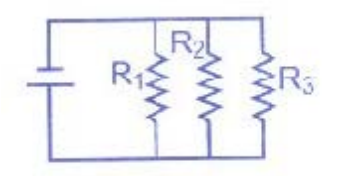

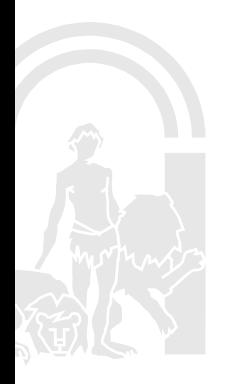